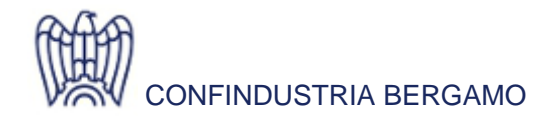

**News** 10 Giugno 2015

ENERGIA **DIREZIONE** AMBIENTE

**Autovalutazione vantaggi economici legati alla qualifica del proprio collegamento tra uno o più impianti di produzione energetica con una o più unità di consumo come Sistema Efficiente di Utenza**

**Per info Allegati**

[Calcolo oneri gen...](http://www.confindustriabergamo.it/aree-di-interesse/energia/news?action=download&allegato_name=Calcolo oneri generali autoconsumo.xlsx&id=16399&allegato_id=16406)

A seguito del workshop gratuito dello scorso 09 giugno 2015 dal titolo: **"Adempimenti legati alla qualifica dei SEU, Sistemi Efficienti di Utenza"**, la società Spinergy S.r.l. mette a disposizione di tutte le aziende associate un software di calcolo - contenuto nel file excel allegato alla presente - per poter rapidamente verificare la convenienza in termini economici della eventuale qualifica come SEU o Sistema Efficiente di Utenza del proprio collegamento privato tra uno o più impianti di produzione energetica a fonte rinnovabile con una o più unità di consumo finale.

Come noto, infatti, con l'entrata in vigore della Legge 11 agosto 2014 n. 116 (art. 24) è stato stabilito per la prima volta che l'applicazione dei corrispettivi tariffari di trasmissione e distribuzione dell'energia elettrica e di quelli a copertura dei cosiddetti oneri di sistema (che ormai insieme rappresentano circa il 50% del valore delle bollette delle utenze industriali) non avvenga più solo sull'energia prelevata dalla rete ma anche su una parte per ora pari al 5% dell'energia prodotta e autoconsumata senza passaggio fisico attraverso la rete stessa.

Per consentire ai titolari di impianti di produzione energetica a fonti rinnovabili a servizio di esigenze prevalenti di autoconsumo di unità di consumo collegate agli stessi impianti di evitare questo ulteriore forte aggravio tariffario, è stato introdotto un metodo di calcolo più favorevole della quota parte di oneri di sistema a carico dell'autoconsumo (deliberazioni AEEGSI 609 e 975 del 2014) per quei sistemi semplici di produzione e consumo che si qualifichino presso il G.S.E. come SEU o Sistemi Efficienti di Utenza con una scadenza originariamente fissata al 30 maggio 2015 ora spostata al 30 settembre 2015.

Per utilizzare il software per la simulazione degli impatti economici sia in caso di qualifica che di non qualifica basta individuare la propria situazione di riferimento tra le opzioni indicate sulle righe e, in corrispondenza della riga di riferimento, inserire i dati relativi al proprio impianto di produzione energetica.